# **Documentations - Tâche #17791**

Scénario # 16039 (Terminé (Sprint)): Documenter le module Eclair 2.6.0

## **Mettre à jour la description fonctionnement du module**

08/11/2016 09:52 - Gérald Schwartzmann

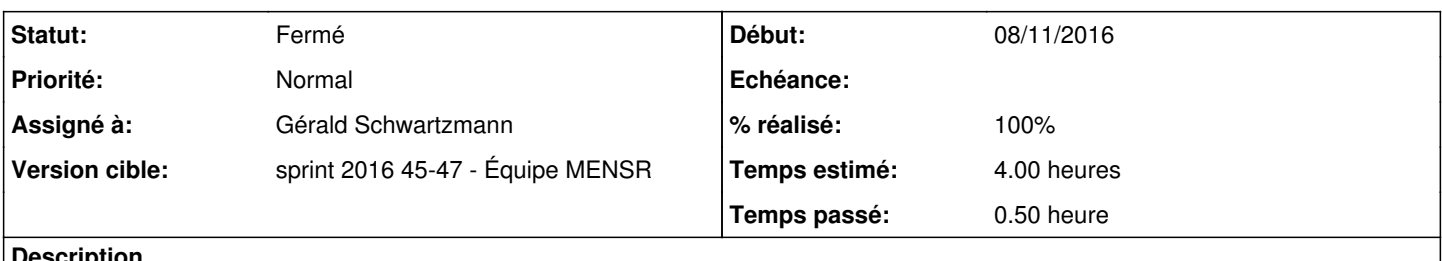

#### **Description**

Une partie des informations contenues dans la documentation 2.3 est toujours valable.

- Seul le mode une carte a été conservé
- Le module n'est plus en mode conteneur
- L'implémentation native du mode cluster n'a pas été reconduite

#### **Historique**

## **#1 - 15/11/2016 15:49 - Gérald Schwartzmann**

*- Statut changé de Nouveau à En cours*

### **#2 - 15/11/2016 15:50 - Gérald Schwartzmann**

*- Statut changé de En cours à Résolu*

#### **#3 - 15/11/2016 15:50 - Gérald Schwartzmann**

*- Assigné à mis à Gérald Schwartzmann*

### **#4 - 15/11/2016 15:52 - Gérald Schwartzmann**

- *% réalisé changé de 0 à 100*
- *Restant à faire (heures) changé de 4.0 à 0.5*

Écriture du fonctionnement avec, entre autre, la reprise de la présentation du séminaire : <http://eole.ac-dijon.fr/documentations/2.6/partielles/beta/ModuleEclair/co/01-Fonctionnement.html>

## **#5 - 16/11/2016 16:48 - Laurent Flori**

*- Statut changé de Résolu à Fermé*

*- Restant à faire (heures) changé de 0.5 à 0.0*